# Process to transport SAP Query existing in Standard Area (Client Specific)

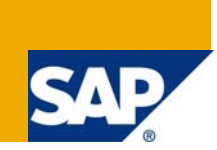

### **Applies to:**

Any business organization having reports developed in SAP Query in Standard Area (Client-Specific).

This is applicable from R/3 4.7 Version.

### **Summary**

This article explains the steps involved for transporting SAP Query existing in Standard Area (Client-Specific) 1) From one client to another within the same system, and 2) From one R/3 System to another.

**Author:** Harish Kumar Singhania

**Company:** Intelligroup Asia Pvt. Ltd.,

**Created on:** 1st April 2009

### **Author Bio**

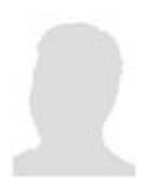

Harish Kumar Singhania is a Chartered Accountant and have more than 10 years of total experience including domain. He is working as a Consultant with Intelligroup and has been part of FICO competency since March 2006. He has worked for three years in production support and enhancement.

### Table of Contents

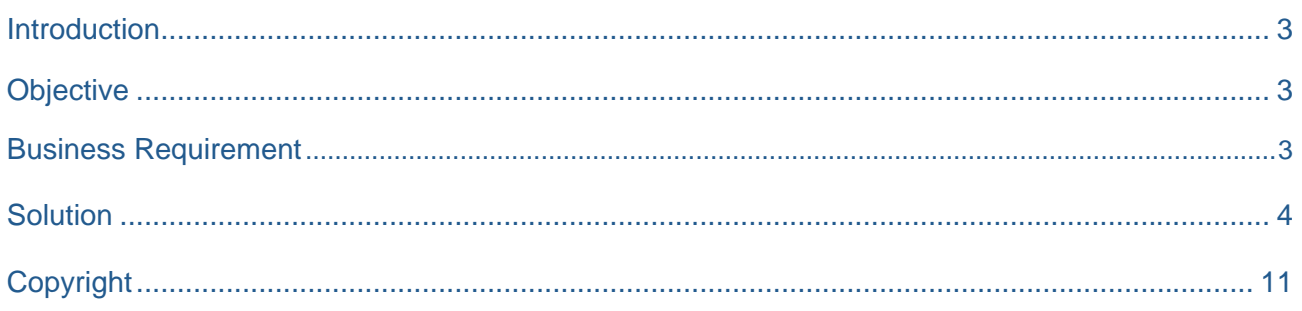

### <span id="page-2-0"></span>**Introduction**

As a solution provider you have to transport the report developed in SAP Query in Standard Area (Client-Specific) from source system to target system or from one client to another within the same system.

### **Objective**

The objective of this article is to explain you on step by step process to transport SAP Query in Standard Area (Client-Specific).

### **Business Requirement**

Reports developed in SAP Query in Standard Area (Client-Specific) should be transported rather than making the manual changes in the client in R/3 System so that all the systems are in sink with each other and to meet the SOX compliance as well.

## <span id="page-3-0"></span>**Solution**

## **Steps involved:**

## **Step - I**

### **Procedure**

Access the activity using one of the following navigation options:

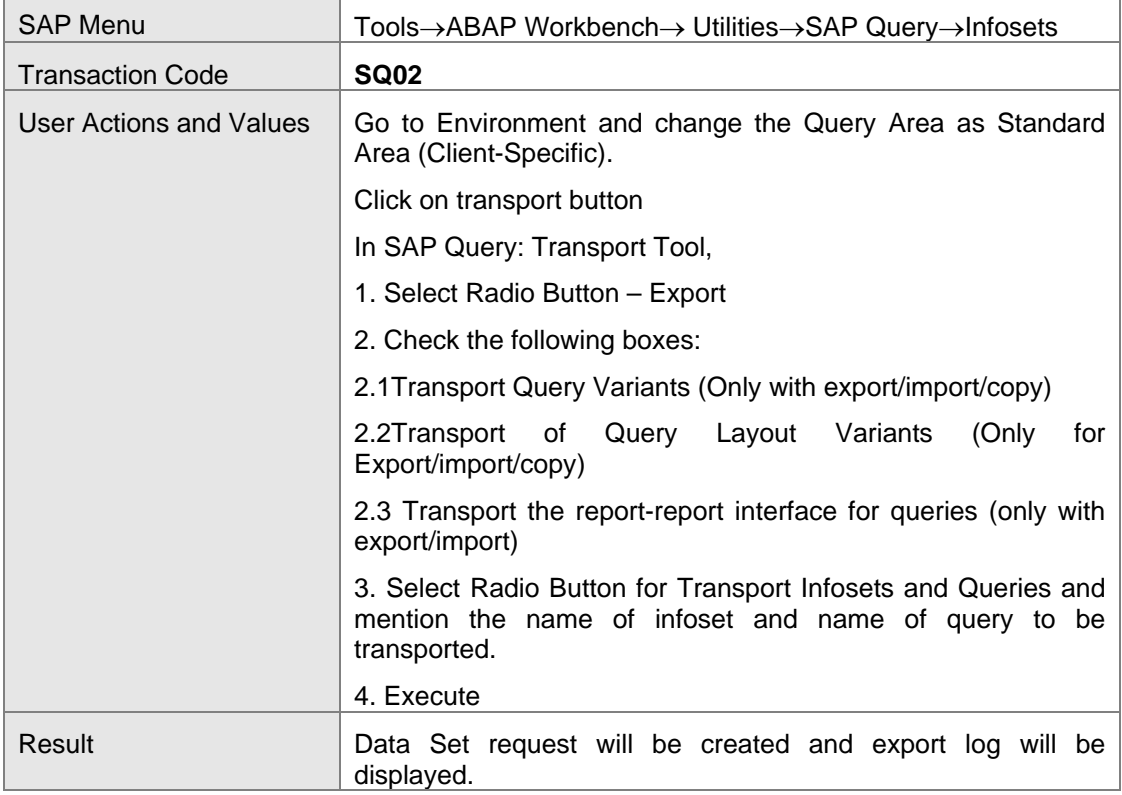

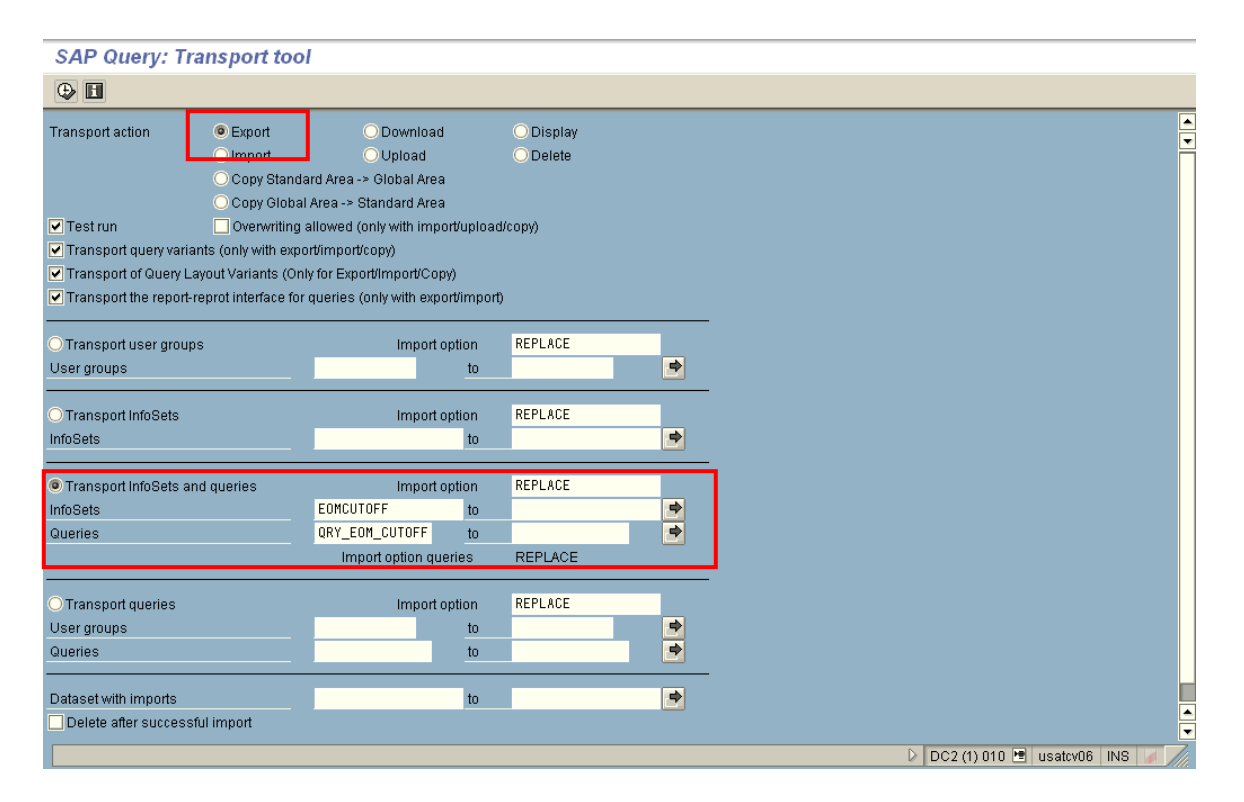

#### **Export Log with Request Number DC2K908497**

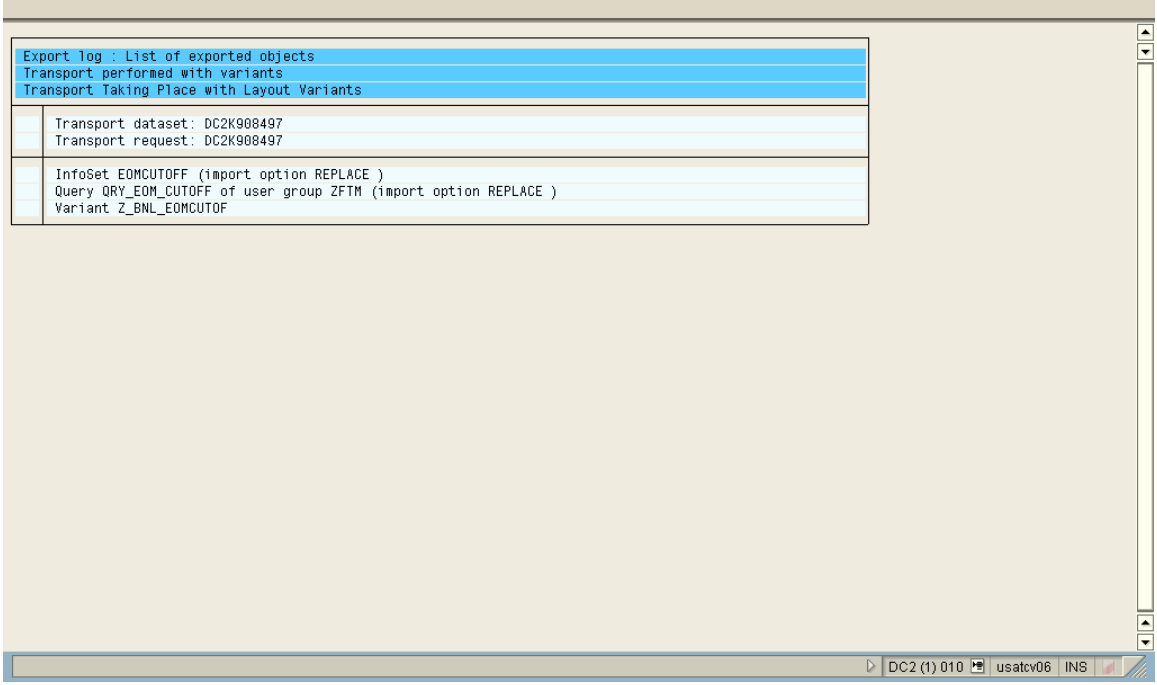

### **Step – II**

Transport of Query from one client to another with the same R/3 System.

### **Procedure**

Access the activity using one of the following navigation options:

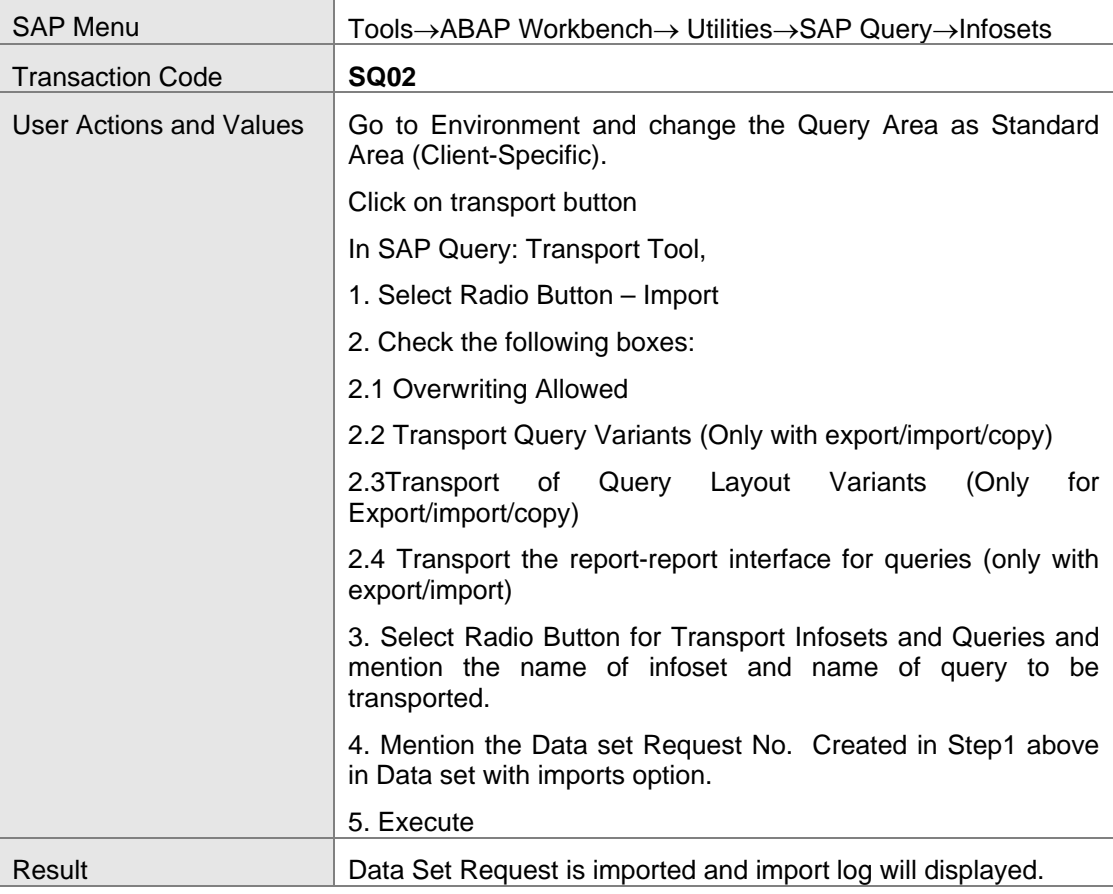

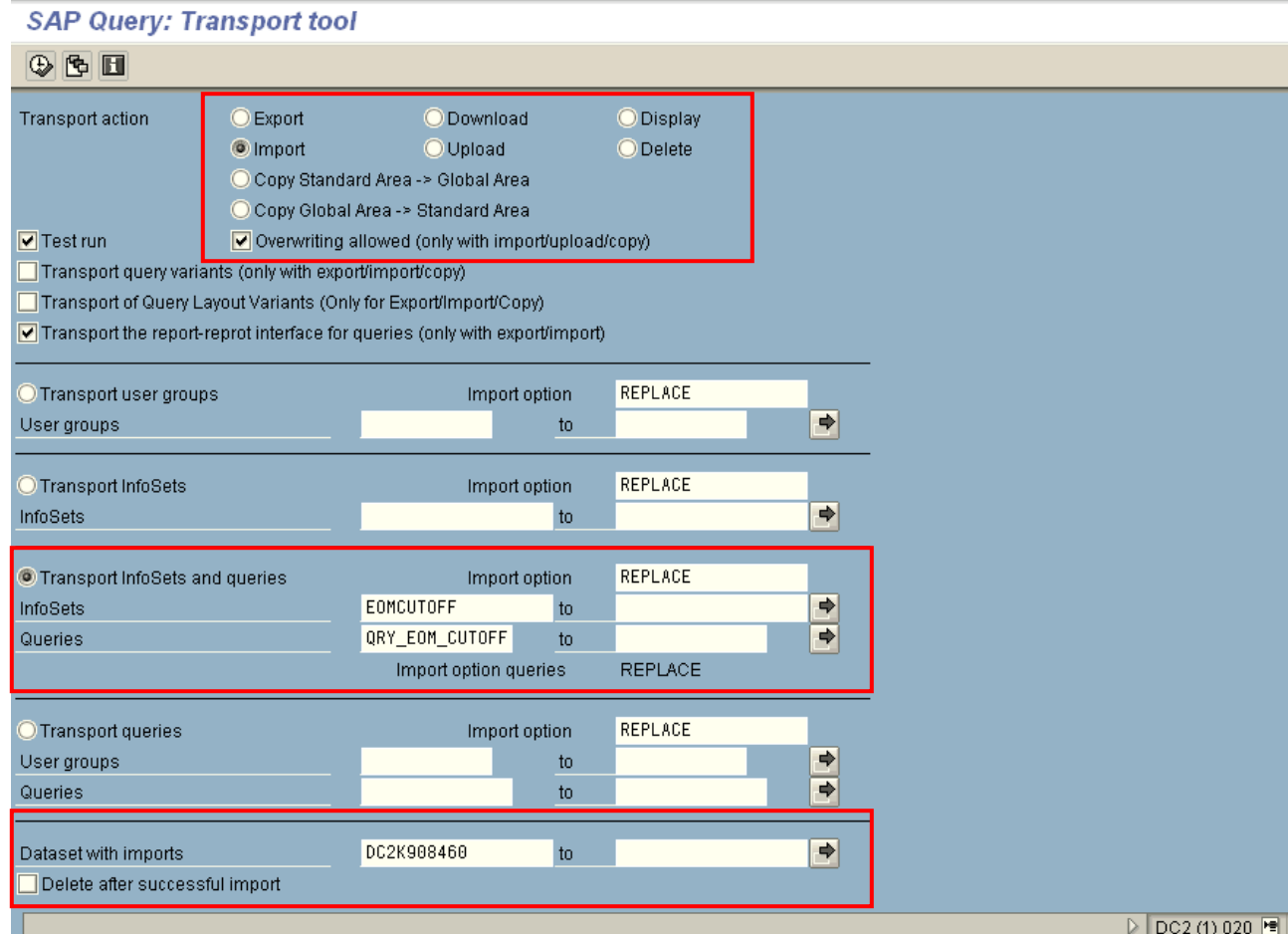

### Import Log with Request Number DC2K908460

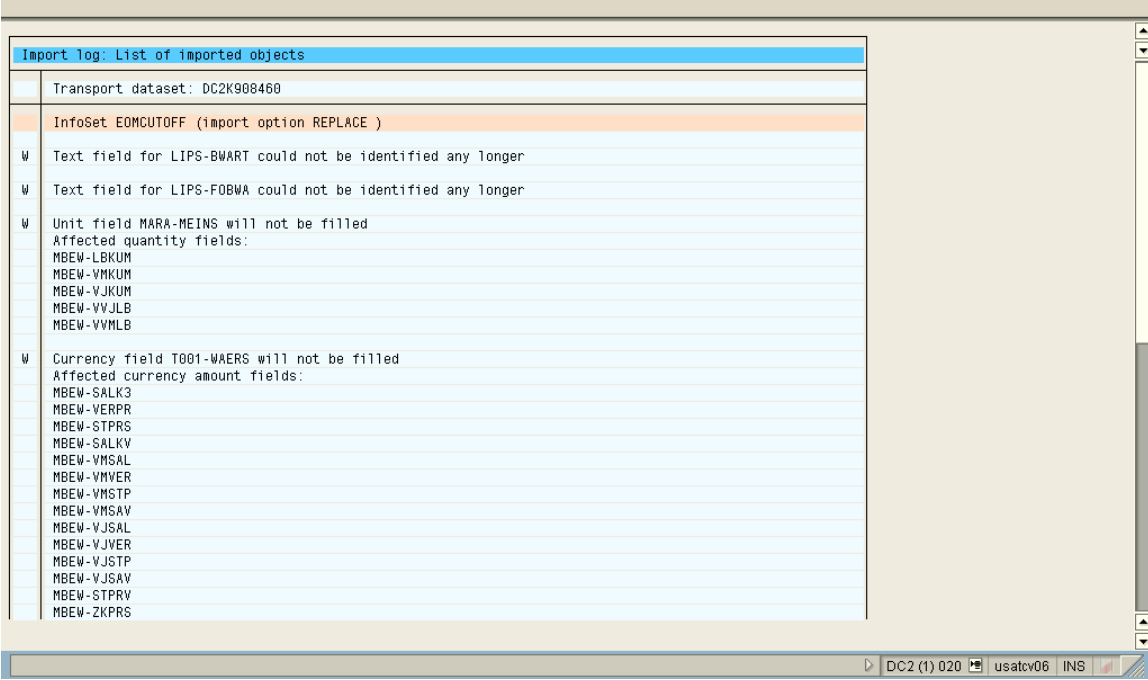

## **Step – III**

Transport of Query from one R/3 System to another.

## **Procedure**

Access the activity using one of the following navigation options:

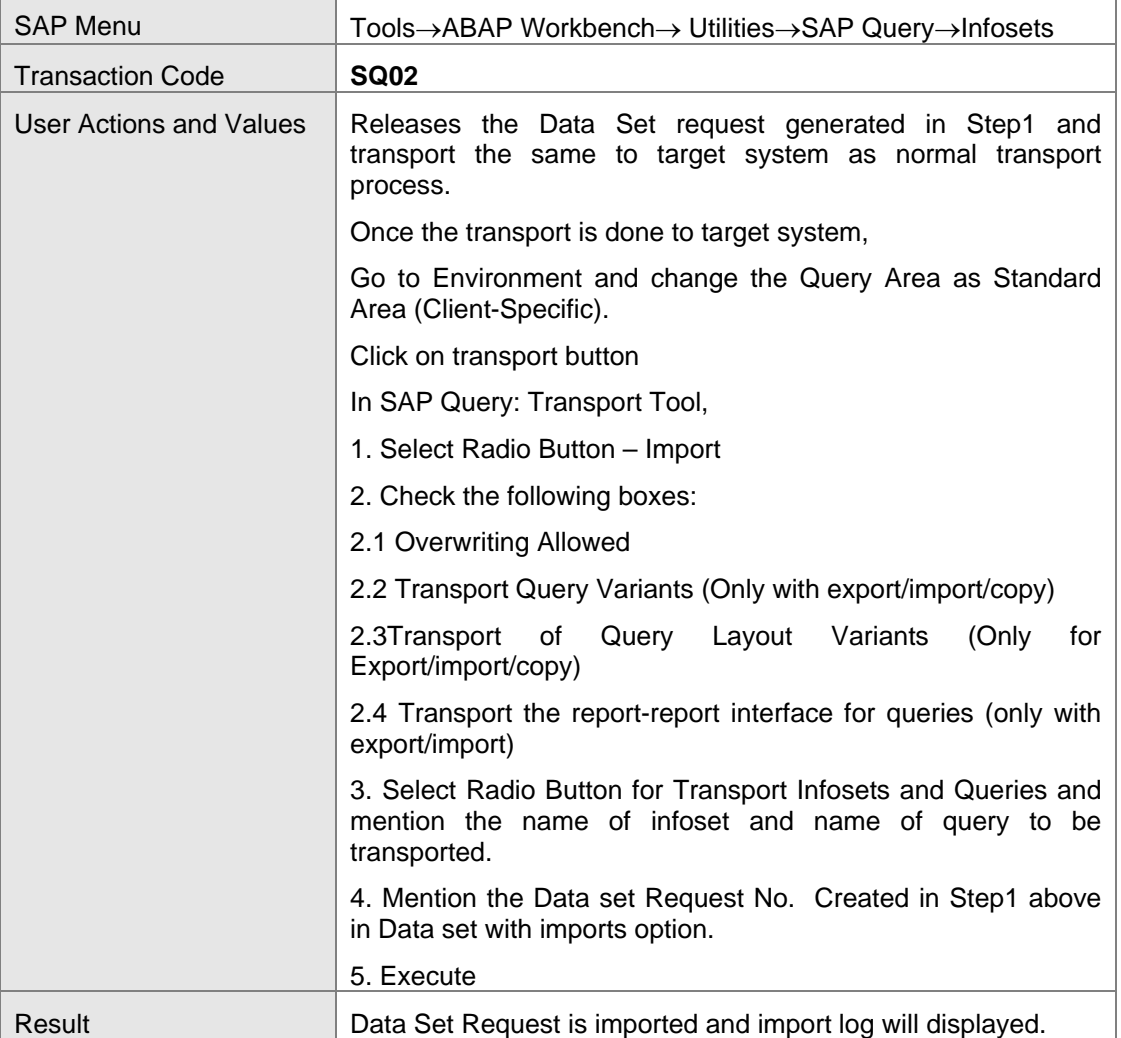

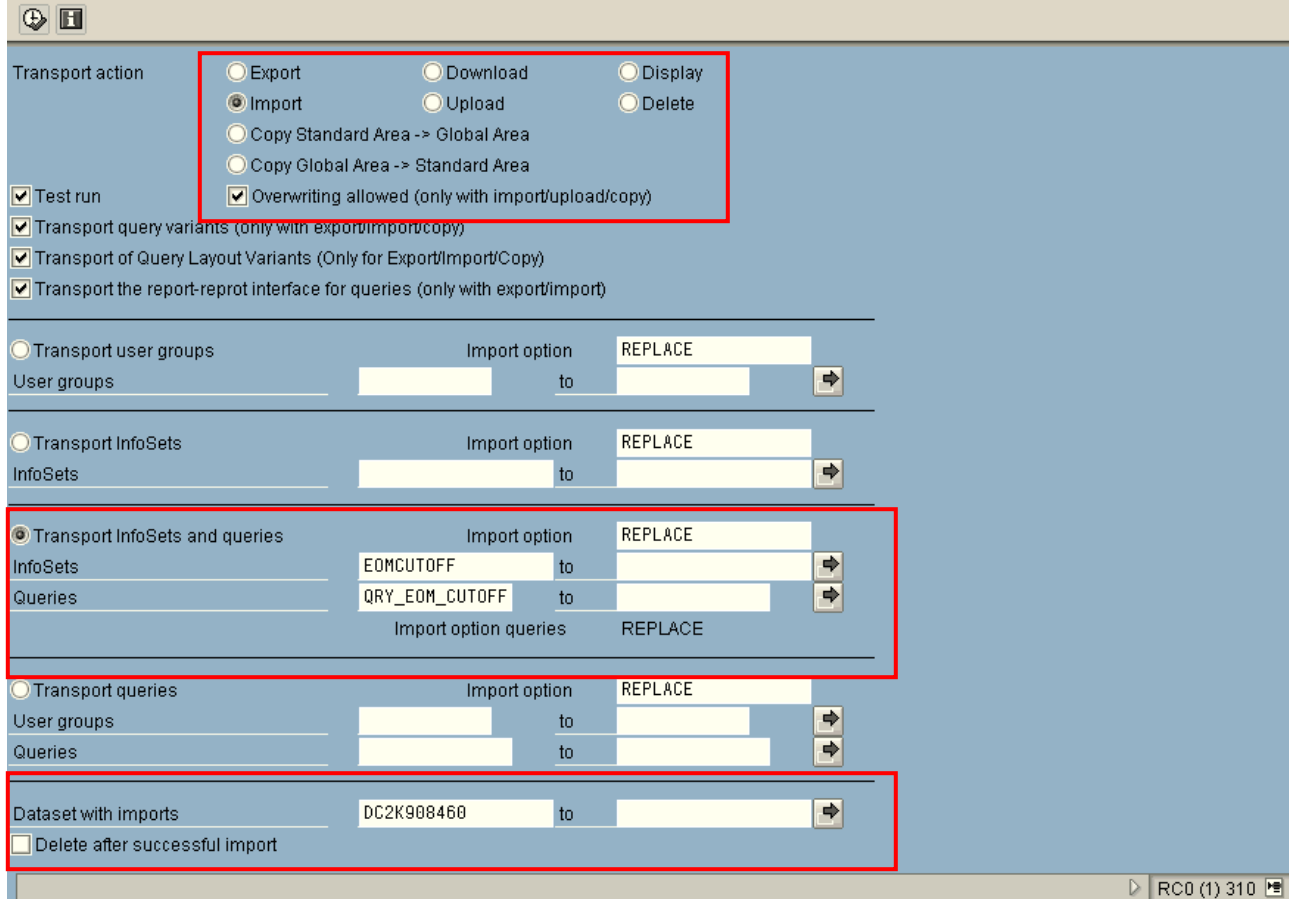

### **SAP Query: Transport tool**

### Import Log with Request Number DC2K908460

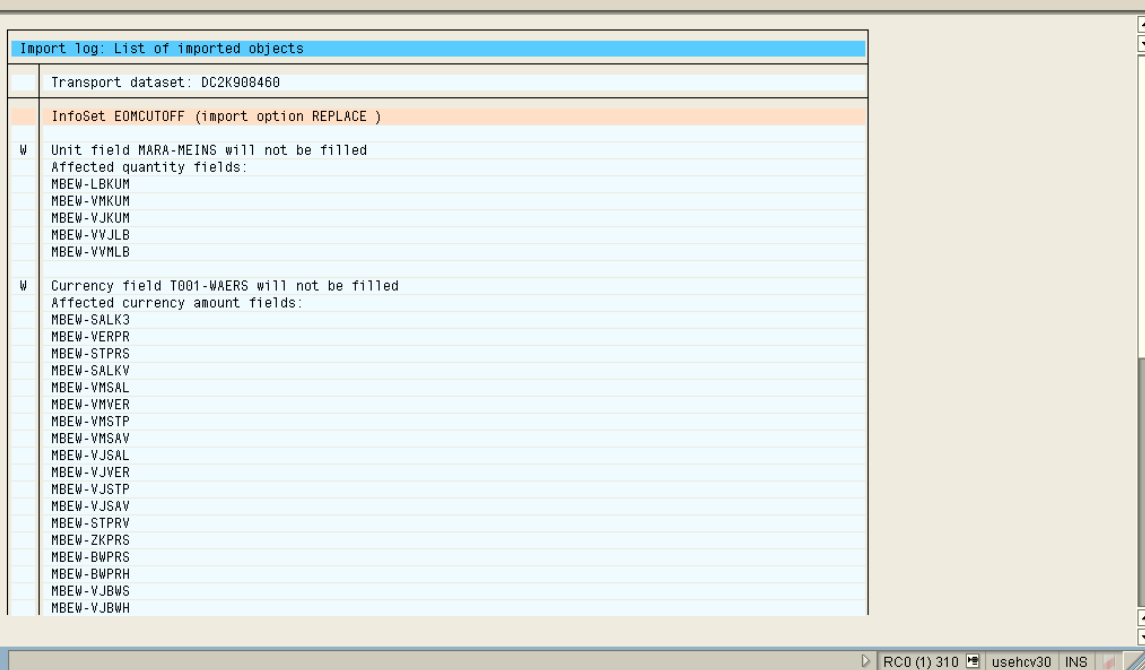

### **Related Content:**

**[http://help.sap.com/saphelp\\_46c/helpdata/en/d2/cb467f455611d189710000e8322d00/frameset.htm](http://help.sap.com/saphelp_46c/helpdata/en/d2/cb467f455611d189710000e8322d00/frameset.htm)**

## <span id="page-10-0"></span>**Copyright**

#### © 2008 SAP AG. All rights reserved.

No part of this publication may be reproduced or transmitted in any form or for any purpose without the express permission of SAP AG. The information contained herein may be changed without prior notice.

Some software products marketed by SAP AG and its distributors contain proprietary software components of other software vendors.

Microsoft, Windows, Outlook, and PowerPoint are registered trademarks of Microsoft Corporation.

IBM, DB2, DB2 Universal Database, OS/2, Parallel Sysplex, MVS/ESA, AIX, S/390, AS/400, OS/390, OS/400, iSeries, pSeries, xSeries, zSeries, System i, System i5, System p, System p5, System x, System z, System z9, z/OS, AFP, Intelligent Miner, WebSphere, Netfinity, Tivoli, Informix, i5/OS, POWER, POWER5, POWER5+, OpenPower and PowerPC are trademarks or registered trademarks of IBM Corporation.

Adobe, the Adobe logo, Acrobat, PostScript, and Reader are either trademarks or registered trademarks of Adobe Systems Incorporated in the United States and/or other countries.

Oracle is a registered trademark of Oracle Corporation.

UNIX, X/Open, OSF/1, and Motif are registered trademarks of the Open Group.

Citrix, ICA, Program Neighborhood, MetaFrame, WinFrame, VideoFrame, and MultiWin are trademarks or registered trademarks of Citrix Systems, Inc.

HTML, XML, XHTML and W3C are trademarks or registered trademarks of W3C®, World Wide Web Consortium, Massachusetts Institute of Technology.

Java is a registered trademark of Sun Microsystems, Inc.

JavaScript is a registered trademark of Sun Microsystems, Inc., used under license for technology invented and implemented by Netscape.

MaxDB is a trademark of MySQL AB, Sweden.

SAP, R/3, mySAP, mySAP.com, xApps, xApp, SAP NetWeaver, and other SAP products and services mentioned herein as well as their respective logos are trademarks or registered trademarks of SAP AG in Germany and in several other countries all over the world. All other product and service names mentioned are the trademarks of their respective companies. Data contained in this document serves informational purposes only. National product specifications may vary.

These materials are subject to change without notice. These materials are provided by SAP AG and its affiliated companies ("SAP Group") for informational purposes only, without representation or warranty of any kind, and SAP Group shall not be liable for errors or omissions with respect to the materials. The only warranties for SAP Group products and services are those that are set forth in the express warranty statements accompanying such products and services, if any. Nothing herein should be construed as constituting an additional warranty.

These materials are provided "as is" without a warranty of any kind, either express or implied, including but not limited to, the implied warranties of merchantability, fitness for a particular purpose, or non-infringement.

SAP shall not be liable for damages of any kind including without limitation direct, special, indirect, or consequential damages that may result from the use of these materials.

SAP does not warrant the accuracy or completeness of the information, text, graphics, links or other items contained within these materials. SAP has no control over the information that you may access through the use of hot links contained in these materials and does not endorse your use of third party web pages nor provide any warranty whatsoever relating to third party web pages.

Any software coding and/or code lines/strings ("Code") included in this documentation are only examples and are not intended to be used in a productive system environment. The Code is only intended better explain and visualize the syntax and phrasing rules of certain coding. SAP does not warrant the correctness and completeness of the Code given herein, and SAP shall not be liable for errors or damages caused by the usage of the Code, except if such damages were caused by SAP intentionally or grossly negligent.